# Package 'm61r'

October 13, 2022

Type Package Version 0.0.3 Title Package About Data Manipulation in Pure Base R Description Data manipulation in one package and in base R. Minimal. No dependencies. 'dplyr' and 'tidyr'-like in one place. Nothing else than base R to build the package. **Depends**  $R$  ( $>= 3.4.4$ ) License MIT + file LICENSE URL <https://github.com/pv71u98h1/m61r/> BugReports <https://github.com/pv71u98h1/m61r/issues/> Encoding UTF-8 NeedsCompilation no

Author Jean-Marie Lepioufle [aut, cre] Maintainer Jean-Marie Lepioufle <pv71u98h1@gmail.com> Repository CRAN Date/Publication 2022-05-06 15:50:02 UTC

# R topics documented:

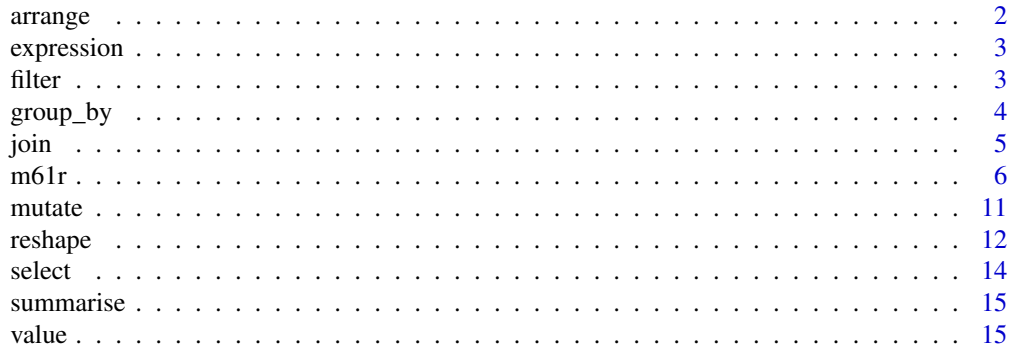

<span id="page-1-0"></span>2 arrangement of the control of the control of the control of the control of the control of the control of the control of the control of the control of the control of the control of the control of the control of the contro

#### **Index** 2008 **[18](#page-17-0)**

arrange *Arrange your data.frames*

# Description

Re-arrange your data.frame in ascending or descending order and given one or several columns.

# Usage

arrange\_(df, ...) desange\_(df, ...)

# Arguments

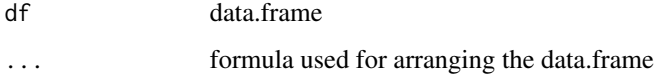

# Value

The functions return an object of the same type as df. The output has the following properties: Properties:

- Columns are not modified.
- Output get rows in the order specified by
- $\bullet$   $\ldots$
- Data frame attributes are preserved.

```
tmp <- arrange_(CO2,~c(conc))
head(tmp)
tmp <- arrange_(CO2,~c(Treatment,conc,uptake))
head(tmp)
tmp <- desange_(CO2,~c(Treatment,conc,uptake))
head(tmp)
```
<span id="page-2-0"></span>

# Description

Evaluate a formula on the data.frame.

#### Usage

```
expression_(df, group=NULL, fun_expr)
```
# Arguments

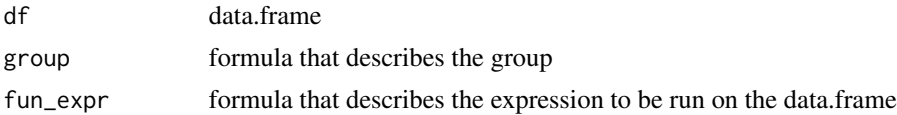

# Value

The function returns a list. Each element of the list get the result of processed expressions determined in ... on the whole data frame df if group is kept NULL, or for each group determined in group otherwise. The class of each element is intrinsic to the output of the expression determined in argument ....

#### Examples

```
expression_(CO2,fun_expr=~mean(conc))
```

```
expression_(CO2,fun_expr=~conc/uptake)
```
# with group expression\_(CO2,group=~Type,fun\_expr=~mean(uptake))

expression\_(CO2,group=~Type,fun\_expr=~lm(uptake~conc))

filter *filter a data.frame*

# Description

Filter rows of a data.frame with conditions.

### Usage

filter\_(df, subset = NULL)

#### <span id="page-3-0"></span>Arguments

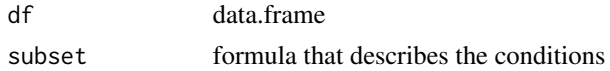

# Value

The function returns an object of the same type as df. Properties:

- Columns are not modified.
- Only rows following the condtion determined by
- subset appear.
- Data frame attributes are preserved.

# Examples

tmp <- filter\_(CO2,~Plant=="Qn1") head(tmp) tmp <- filter\_(CO2,~Type=="Quebec") head(tmp)

group\_by *group\_by a data.frame by chosen columns*

# Description

Group a data.frame by chosen columns

# Usage

group\_by\_(df, group = NULL)

### Arguments

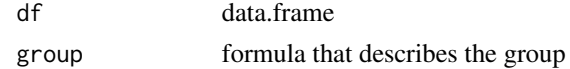

#### Value

The function returns a list. Each element of the list is a subset of data frame df. Subset is determined by variables given in group. Each data frame get the following properties:

- Columns are not modified.
- Only rows corresponding to the subset.
- Data frame attributes are preserved.

<span id="page-4-0"></span>join 5

# Examples

```
tmp <- group_by_(CO2,~c(Type,Treatment))
```
tmp[[1]]

join *Join two data.frames*

# Description

Join two data.frames.

# Usage

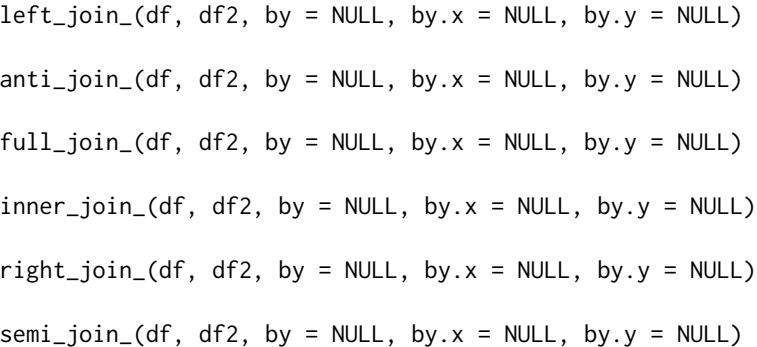

#### Arguments

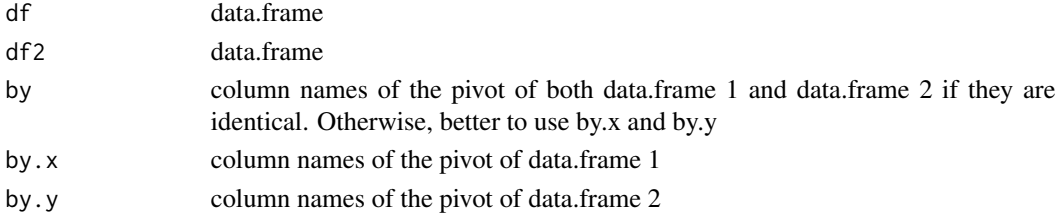

#### Value

The functions return a data frame. The output has the following properties:

- For functions left\_join(), inner\_join(), full\_join(), and right\_join(), output includes all df1 columns and all df2 columns. For columns with identical names in df1 and df2, a suffix '.x' and '.y' is added. For left\_join(), all df1 rows with matching rows of df2 For inner\_join(), a subset of df1 rows matching rows of df2. For full\_join(), all df1 rows, with all df2 rows. For right\_join(), all df2 rows with matching rows of df1.
- For functions semi\_join() and anti\_join(), output include columns of df1 only. For semi\_join(), all df1 rows with a match in df2. For anti\_join(), a subset of df1 rows not matching rows of df2.

#### <span id="page-5-0"></span>Examples

```
books <- data.frame(
             name = I(c("Tukey", "Venables", "Tierney","Ripley",
                    "Ripley", "McNeil", "R Core")),
             title = c("Exploratory Data Analysis",
                    "Modern Applied Statistics ...",
                    "LISP-STAT",
                    "Spatial Statistics", "Stochastic Simulation",
                    "Interactive Data Analysis",
                    "An Introduction to R"),
              other.author = c(NA, "Ripley", NA, NA, NA, NA,"Venables & Smith"))
authors <- data.frame(
             surname = I(c("Tukey", "Venables", "Tierney", "Ripley", "McNeil","Asimov")),
               nationality = c("US", "Australia", "US", "UK", "Australia","US"),
               deceased = c("yes", rep("no", 4), "yes"))tmp \leftarrow left\_join_{\odot} (books, authors, by.x = "name", by.y = "sumnew")head(tmp)
tmp \leq inner\_join_{books, authors, by.x = "name", by.y = "sumnew")head(tmp)
tmp \leftarrow full\_join_{books, authors, by.x = "name", by.y = "surname")head(tmp)
tmp \leftarrow right\_join_{oboks, authors, by.x = "name", by.y = "surname")head(tmp)
tmp \le semi_join_(books,authors, by.x = "name", by.y = "surname")
head(tmp)
tmp \leftarrow anti\_join_{books, authors, by.x = "name", by.y = "surname")head(tmp)
```
m61r *Create m61r object*

# Description

Create a m61r object that enables to run a sequence of operations on a data.frame.

#### Usage

 $m61r(df = NULL)$ ## S3 method for class 'm61r' x[i, j, ...]

```
## S3 replacement method for class 'm61r'
x[i, i] <- value
## S3 method for class 'm61r'
print(x, \ldots)## S3 method for class 'm61r'
names(x, \ldots)## S3 method for class 'm61r'
dim(x, \ldots)## S3 method for class 'm61r'
as.data.frame(x, ...)
## S3 method for class 'm61r'
rbind(x, \ldots)## S3 method for class 'm61r'
cbind(x, \ldots)
```
# Arguments

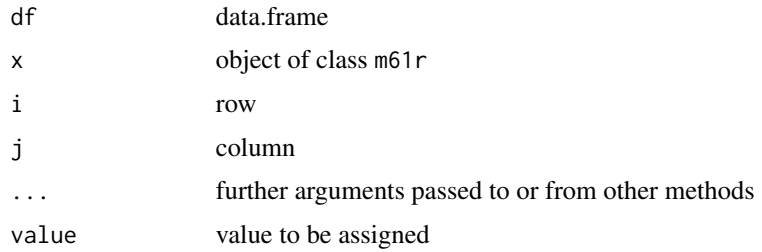

#### Value

The function m61r returns an object of type m61r.

Argument df get stored internally to the object m61r. One manipulates the internal data.frame by using internal functions similar to the ones implemented in package m61r for data.frames as arrange, desange, filter, join and its relatives, mutate and transmutate, gather and spread, select, groupe\_by, summarise, values and modify. The result of the last action is stored internally to the object m61r until the internal function values get called. It is thus possible to create a readable sequence of actions on a data.frame.

In addition,

- [.m61r returns a subset of the internal data.frame embedded to the object m61r.
- [<-. m61r assigns value to the internal data. frame embedded to the object m61r.
- print.m61r prints the internal data.frame embedded to the object m61r.
- names.m61r provides the names of the column of the internal data.frame embedded to the object m61r.
- dim.m61r provides the dimensions of the internal data.frame embedded to the object m61r.
- as.data.frame.m61r extracts the internal data.frame embedded to the object m61r.
- cbind.m61r combines by \_c\_olumns two objects m61r.
- rbind.m61r combines by  $r_{\text{c}}$  ows two objects m61r.
- left\_join, anti\_join, full\_join, inner\_join, right\_join, semi\_join join two objects m61r.

Finally, it is possible to clone a m61r object into a new one by using the internal function clone.

```
# init
co2 <- m61r(df=CO2)
# filter
co2$filter(~Plant=="Qn1")
co2
co2$filter(~Type=="Quebec")
co2
# select
co2$select(~Type)
co2
co2$select(~c(Plant,Type))
co2
co2$select(~-Type)
co2
co2$select(variable=~-(Plant:Treatment))
co2
# mutate/transmutate
co2$mutate(z=~conc/uptake)
co2
co2$mutate(mean=~mean(uptake))
co2
co2$mutate(z1=~uptake/conc,y=~conc/100)
co2
co2$transmutate(z2=~uptake/conc,y2=~conc/100)
co2
# summarise
```
#### $m61r$  9

```
co2$summarise(mean=~mean(uptake),sd=~sd(uptake))
co2
co2$group_by(~c(Type,Treatment))
co2$summarise(mean=~mean(uptake),sd=~sd(uptake))
co2
# arrange/dessange
co2$arrange(~c(conc))
co2
co2$arrange(~c(Treatment,conc,uptake))
co2
co2$desange(~c(Treatment,conc,uptake))
co2
# join
authors <- data.frame(
             surname = I(c("Tukey", "Venables", "Tierney", "Ripley", "McNeil")),
             nationality = c("US", "Australia", "US", "UK", "Australia"),
             deceased = c("yes", rep("no", 4)))books <- data.frame(
           name = I(c("Tukey", "Venables", "Tierney","Ripley",
                 "Ripley", "McNeil", "R Core")),
          title = c("Exploratory Data Analysis",
                 "Modern Applied Statistics ...",
                 "LISP-STAT",
                 "Spatial Statistics", "Stochastic Simulation",
                 "Interactive Data Analysis",
                 "An Introduction to R"),
       other.author = c(NA, "Ripley", NA, NA, NA, NA,"Venables & Smith"))
## inner join
tmp <- m61r(df=authors)
tmp$inner\_join(books, by.x = "surname", by.y = "name")tmp
## left join
tmp$left_join(books, by.x = "surname", by.y = "name")
tmp
## right join
tmp$right\_join(books, by.x = "surname", by.y = "name")tmp
## full join
tmp$full\_join(books, by.x = "surname", by.y = "name")tmp
## semi join
```

```
tmp$semi\_join(books, by.x = "surname", by.y = "name")tmp
## anti join #1
tmp$anti\_join(books, by.x = "surname", by.y = "name")tmp
## anti join #2
tmp2 <- m61r(df=books)
tmp2$anti\_join(authors, by.x = "name", by.y = "surname")tmp2
## with two m61r objects
tmp1 < - m61r(books)tmp2 <- m61r(authors)
tmp3 < - anti\_join(tmp1, tmp2, by.x = "name", by.y = "surname")tmp3
# Reshape
## gather
df3 \leq data.frame(id = 1:4,
                 age = c(40,50,60,50),
                  dose.a1 = c(1, 2, 1, 2),
                  dose.a2 = c(2,1,2,1),
                  dose.a14 = c(3,3,3,3))
df4 <- m61r::m61r(df3)
df4$gather(pivot = c("id","age"))
df4
## spread
df3 \leq data.frame(id = 1:4,
                  age = c(40,50,60,50),
                  dose.a1 = c(1, 2, 1, 2),
                  dose.a2 = c(2,1,2,1),
                 dose.a14 = c(3,3,3,3))
df4 <- m61r::gather_{d}f3, pivot = c("id", "age"))df4 <- rbind(df4,
  data.frame(id=5, age=20,parameters="dose.a14", values=8),
  data.frame(id=6, age=10,parameters="dose.a1",values=5))
tmp <- m61r::m61r(df4)
tmp$spread(col_name="parameters",col_values="values",pivot=c("id","age"))
tmp
# equivalence
co2 # is not equivalent to co2[]
co2[] # is equivalent to co2$values()
co2[1,] # is equivalent to co2$values(1,)
co2[,2:3] # is equivalent to co2$values(0,2:3)
```
#### <span id="page-10-0"></span>mutate the contract of the contract of the contract of the contract of the contract of the contract of the contract of the contract of the contract of the contract of the contract of the contract of the contract of the con

```
co2[1:10,1:3] # is equivalent to co2$values(1:10,2:3)co2[1,"Plant"]# is equivalent to co2$values(1,"Plant")
# modification on m61r object only stay for one step
co2[1,"conc"] <- 100
co2[1,] # temporary result
co2[1,] # back to normal
# WARNING:
# Keep the brackets to manipulate the intern data.frame
co2[] < co2[-1, ]co2[1:3,] # temporary result
co2[1:3,] # back to normal
# ... OR you will destroy co2, and only keep the data.frame
# co2 <- co2[-1,]
# class(co2) # data.frame
# descriptive manipulation
names(co2)
dim(co2)
str(co2)
## cloning
# The following will only create a second variable that point on
# the same object (!= cloning)
foo <- co2
str(co2)
str(foo)
# Instead, cloning into a new environemnt
foo <- co2$clone()
str(co2)
str(foo)
```
mutate *Mutate and transmutate a data.frame*

#### Description

Mutate and transmutate a data.frame.

#### Usage

```
mutate_{d}(f, \ldots)
```
transmutate\_(df, ...)

<span id="page-11-0"></span>12 reshape

#### Arguments

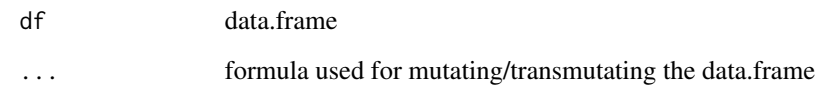

# Value

The functions return a data frame. The output has the following properties:

- For function mutate\_(), output includes all df columns. In addition, new columns are created according to argument ... and placed after the others.
- For function transmutate\_(), output includes only columns created according to argument ... and placed after the others.

#### Examples

```
tmp <- mutate_(CO2,z=~conc/uptake)
head(tmp)
```

```
# Return an warning: expression mean(uptake) get a result with 'nrow' different from 'df'
# tmp <- mutate_(CO2,mean=~mean(uptake))
```

```
tmp <- mutate_(CO2,z1=~uptake/conc,y=~conc/100)
head(tmp)
```

```
tmp <- transmutate_(CO2,z2=~uptake/conc,y2=~conc/100)
head(tmp)
```
reshape *Reshape a data.frame*

# Description

Reshape a data.frame.

#### Usage

```
gather_(df, new_col_name = "parameters", new_col_values = "values",
 pivot)
```
spread\_(df, col\_name, col\_values, pivot)

#### reshape that the state of the state of the state of the state of the state of the state of the state of the state of the state of the state of the state of the state of the state of the state of the state of the state of t

#### Arguments

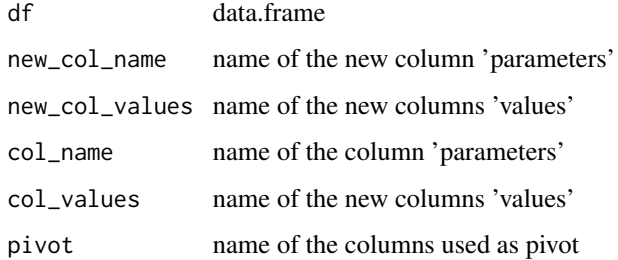

### Details

A data frame is said 'wide' if several of its columns describe connected information of the same record. A data frame is said 'long' if two of its columns provide information about records, with one describing their name and the second their value. Functions gather\_() and spread\_() enable to reshape a data frames from a 'wide' format to a 'long' format, and vice-versa.

#### Value

The functions return a data frame.

- Output from function gather\_() get 'pivot' columns determined by argument pivot, and 'long' columns named according to arguments new\_col\_name and new\_col\_values.
- Output from function spread\_() get 'pivot' columns determined by argument pivot, and 'wide' columns named according to values in column determined by argument col\_name. For 'wide' columns, each row corresponds to values present in column determined by argument col\_values.

```
df3 \leq data.frame(id = 1:4,
                    age = c(40,50,60,50),
                    dose.a1 = c(1,2,1,2),
                    dose.a2 = c(2,1,2,1),
                    dose.a14 = c(3,3,3,3)gather_(df3,pivot = c("id","age"))
df4 <- gather_{d}(df3,pivot = c("id", "age"))
df5 <- rbind(df4,
    data.frame(id=5, age=20,parameters="dose.a14", values=8),
    data.frame(id=6, age=10,parameters="dose.a1",values=5))
spread_(df5,col_name="parameters",col_values="values",pivot=c("id","age"))
```
<span id="page-13-0"></span>

# Description

Select columns of a data.frame.

# Usage

select\_(df, variable = NULL)

# Arguments

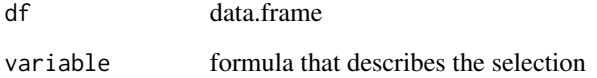

# Value

select\_() returns a data frame. Properties:

- Only columns following the condtion determined by
- variable appear.
- Rows are not modified.

```
tmp <- select_(CO2,~Type)
head(tmp)
tmp <- select_(CO2,~c(Plant,Type))
head(tmp)
tmp <- select_(CO2,~-Type)
head(tmp)
tmp <- select_(CO2,variable=~-(Plant:Treatment))
head(tmp)
```
<span id="page-14-0"></span>

#### Description

Summarise of formulas on a data.frame.

#### Usage

 $summarise_{d}(df, group = NULL, ...)$ 

# Arguments

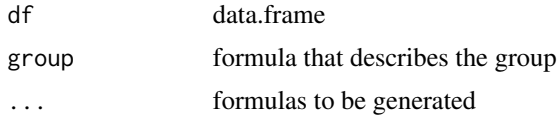

# Value

summarise\_() returns a data frame. If argument group is not NULL, output get its first columns called according to the names present in argument group. The following columns are called according to the name of each argument present in .... Each row corresponds to processed expressions determined in ... for each group determined in group, or over the whole data frame if group is NULL.

# Examples

```
summarise_(CO2,a=~mean(uptake),b=~sd(uptake))
```

```
summarise_(CO2, group=~c(Type,Treatment),a=~mean(uptake),b=~sd(uptake))
```
value *get or assign a value to a data.frame*

# Description

Get or assign a value to a data.frame

#### Usage

value\_(df, i, j)

'modify\_<-'(df,i,j,value)

16 value value value value value value value value value value value value value value value value value value

#### Arguments

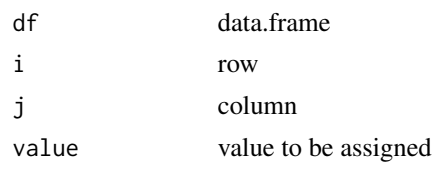

# Value

The functions value\_ and 'modify\_<-' return a data frame. Properties:

- Only rows determined by
- i appear. If
- i is missing, no row is filtered.
- Only columns determined by
- j appear. If
- j is missing, no column is filtered.

#### Besides,

- For function value\_: If argument i is non-missing and argument j is missing, the function returns an object of the same type as df. If both arguments i and j are missing, the function returns an object of the same type as df.
- For function 'modify\_<-': The function returns an object of the same type as df.

```
tmp < - value_{(CO2, 1, 2)}attributes(tmp) # data frame
tmp < - value_{0}(CO2, 1:2, 2)attributes(tmp) # data frame
tmp <- value_(CO2,1:2,2:4)
attributes(tmp) # data frame
tmp < - value_{0.7} (CO2, .2)attributes(tmp) # data frame
tmp < - value_{0.2} (02, 2)attributes(tmp) # same as CO2
tmp < - value_{(CO2)}attributes(tmp) # same as CO2
df3 \leq data.frame(id = 1:4,
                       age = c(40, 50, 60, 50),
                       dose.a1 = c(1, 2, 1, 2),
                       dose.a2 = c(2,1,2,1),
```
'modify\_<-'(df3,1,2,6)

'modify\_<-'(df3,1:3,2:4,data.frame(c(20,10,90),c(9,3,4),c(0,0,0)))

# <span id="page-17-0"></span>Index

∗ m61r arrange, [2](#page-1-0) expression, [3](#page-2-0) filter, [3](#page-2-0) group\_by, [4](#page-3-0) join, [5](#page-4-0) m61r, [6](#page-5-0) mutate, [11](#page-10-0) reshape, [12](#page-11-0) select, [14](#page-13-0) summarise, [15](#page-14-0) value, [15](#page-14-0) [.m61r *(*m61r*)*, [6](#page-5-0) [<-.m61r *(*m61r*)*, [6](#page-5-0) anti\_join *(*m61r*)*, [6](#page-5-0) anti\_join\_ *(*join*)*, [5](#page-4-0) arrange, [2](#page-1-0) arrange\_ *(*arrange*)*, [2](#page-1-0) as.data.frame.m61r *(*m61r*)*, [6](#page-5-0) cbind.m61r *(*m61r*)*, [6](#page-5-0) desange\_ *(*arrange*)*, [2](#page-1-0) dim.m61r *(*m61r*)*, [6](#page-5-0) expression, [3](#page-2-0) expression\_ *(*expression*)*, [3](#page-2-0) filter, [3](#page-2-0) filter\_ *(*filter*)*, [3](#page-2-0) full\_join *(*m61r*)*, [6](#page-5-0) full\_join\_ *(*join*)*, [5](#page-4-0) gather\_ *(*reshape*)*, [12](#page-11-0) group\_by, [4](#page-3-0) group\_by\_ *(*group\_by*)*, [4](#page-3-0)

inner\_join *(*m61r*)*, [6](#page-5-0) inner\_join\_ *(*join*)*, [5](#page-4-0) join, [5](#page-4-0)

left\_join *(*m61r*)*, [6](#page-5-0) left\_join\_ *(*join*)*, [5](#page-4-0) m61r, [6](#page-5-0) modify\_<- *(*value*)*, [15](#page-14-0) mutate, [11](#page-10-0) mutate\_ *(*mutate*)*, [11](#page-10-0) names.m61r *(*m61r*)*, [6](#page-5-0) print.m61r *(*m61r*)*, [6](#page-5-0) rbind.m61r *(*m61r*)*, [6](#page-5-0) reshape, [12](#page-11-0) right\_join *(*m61r*)*, [6](#page-5-0) right\_join\_ *(*join*)*, [5](#page-4-0) select, [14](#page-13-0) select\_ *(*select*)*, [14](#page-13-0) semi\_join *(*m61r*)*, [6](#page-5-0) semi\_join\_ *(*join*)*, [5](#page-4-0) spread\_ *(*reshape*)*, [12](#page-11-0) summarise, [15](#page-14-0) summarise\_ *(*summarise*)*, [15](#page-14-0)

transmutate\_ *(*mutate*)*, [11](#page-10-0)

value, [15](#page-14-0) value\_ *(*value*)*, [15](#page-14-0)